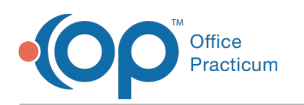

## How do I set the default method of measuring the temperature of patients less than 180 days old?

Last Modified on 04/26/2018 4:56 pm EDT

Versions previous to OP 14.8.30 defaulted to Rectal as the temperature-measurement method for patients younger than 180 days. Providers had to change the measurement method manually for each patient. OP 14.8.30 allows you to set a default method of measuring temperature for patients younger than 180 days old (in addition to patients older than 180 days old).

To set a default method of taking the temperature of patients less than 180 days old:

- 1. Log on to OP 14 with a logon account that has Administrator permissions.
- 2. Click **Utilities / System Admin / System Preferences**.
- 3. Click on the **Special** tab.
- 4. Click on the **Medical** tab. The Default Method Used for Measuring Temperature now has two rows of default settings. The top set of radio buttons is for patients less than 180 days old (Rectal is still the default setting). The bottom set of radio buttons is for patients older than 180 days old.
- 5. In the top row of radio buttons, select the method for measuring temperature that you want to set as the default for all patients less than 180 days old.

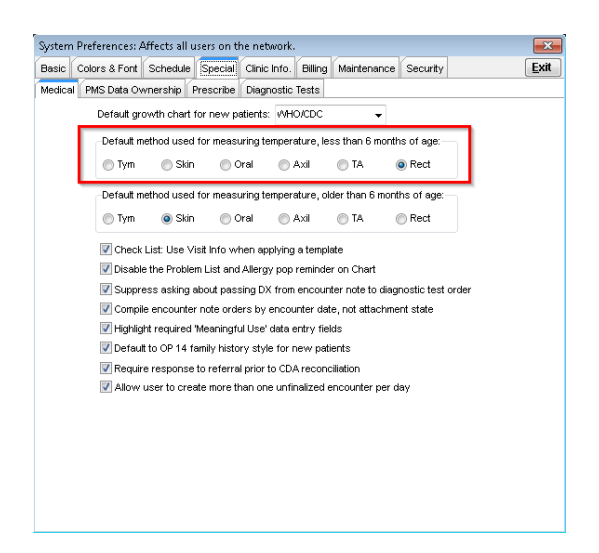

6. Click the **Exit** button to save your changes and exit the System Preferences window.

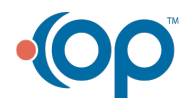